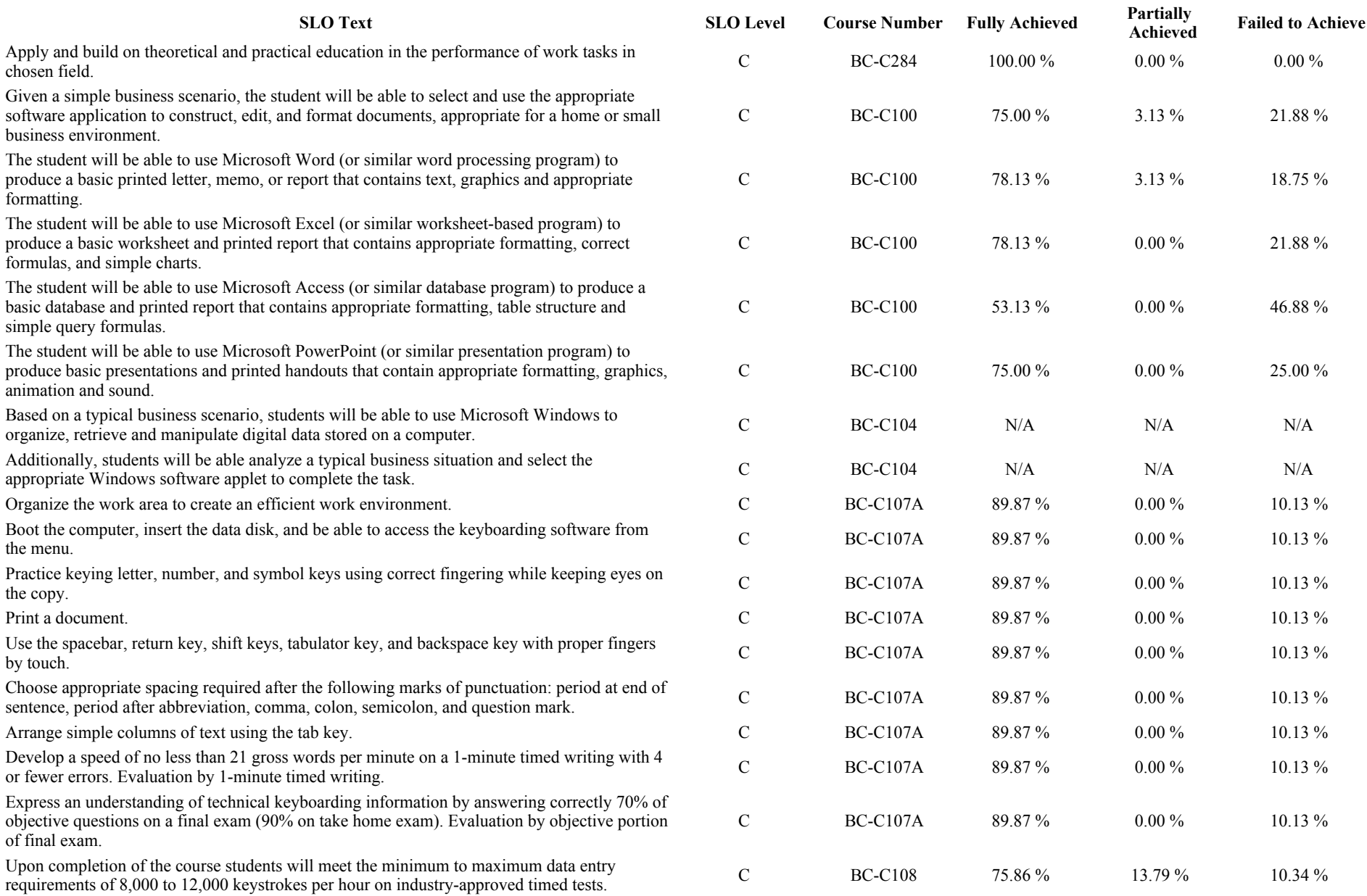

## All levels SLOs statistics during CCC Fall 2012 for Business Computing

Increase keyboarding skill and accuracy to employable levels of 50+ words per minute on Increase keyboarding skill and accuracy to employable levels of 50+ words per minute on<br>15-second, 1-minute, 3-minute, and 5-minute timings. Character of Career Control of BC-C109 0.00 % 5.56 % 94.44 % Upon successful completion of the course students will be able to communicate effecti

telephone, in person, and through computers and office equipment; set up files and file manually and electronically; use proper workplace etiquette and customer service skills; keyboard, edit, and proofread business documents; handle, distribute, and process mail work as a flexible team member.

Demonstrating good customer service, appropriate communication styles, human relati skills, problem-solving expertise and a grasp of business terminology; given a real-life scenario the student will make travel plans for a challenging situation with various type documentation.

The student will create a personal job seeker's portfolio that includes research on jobs, and samples of various professional documents (letter of application, references list, res application for employment, etc.).

Based on a business scenario, students will be able to use Microsoft Excel to produce a professional worksheet and printed report that contains appropriate formatting, correct formulas, and simple charts.

Create, edit, convert, print, and distribute Acrobat (PDF) files that contain, text, images security options, and multimedia elements.

The student will use Microsoft® Word 2007 XP or Vista or higher versions' features and functions to create and edit memos, letters, and reports; apply appropriate formatting el and styles to a range of document types; add graphics and other visual elements to enha written communication; plan, research, write, revise, and publish documents to meet sp information needs; assess the communication purpose and then prepare the materials  $t$ achieve the goal efficiently and effectively.

The student will be able to use Microsoft $\mathbb{R}$  Word 2007, in conjunction with the XP or operating system, to create and edit memos, letters, and reports; insert custom numbers bullets, multilevel list numbering, headers and footers; create and print different section create and edit a chart; use spelling, grammar, thesaurus, word count, custom dictionaries research features; use and customize AutoCorrect, Quick Parts, Fields, and the Quick A toolbar; create and customize themes and styles; insert links, and create a cross reference; insert special features and references; create a variety of tables and indexes; insert com track changes, and combine documents; and protect documents, prepare documents for distribution, and use a digital signature.

Students will be able to use CPT codes to create medical insurance claim forms used in

Students will be able analyze a medical billing situation and integrate the appropriate d patient files and physician notes to complete a professional accounts payable invoice and submit the document to the appropriate insurance provider(s).

Students will be able to use CPT codes to create complex medical insurance claim forn

Students will be able analyze a complex medical billing situation and integrate the appropriate data from patient files and physician notes to complete a professional accounts payable and submit the document to the appropriate insurance provider(s).

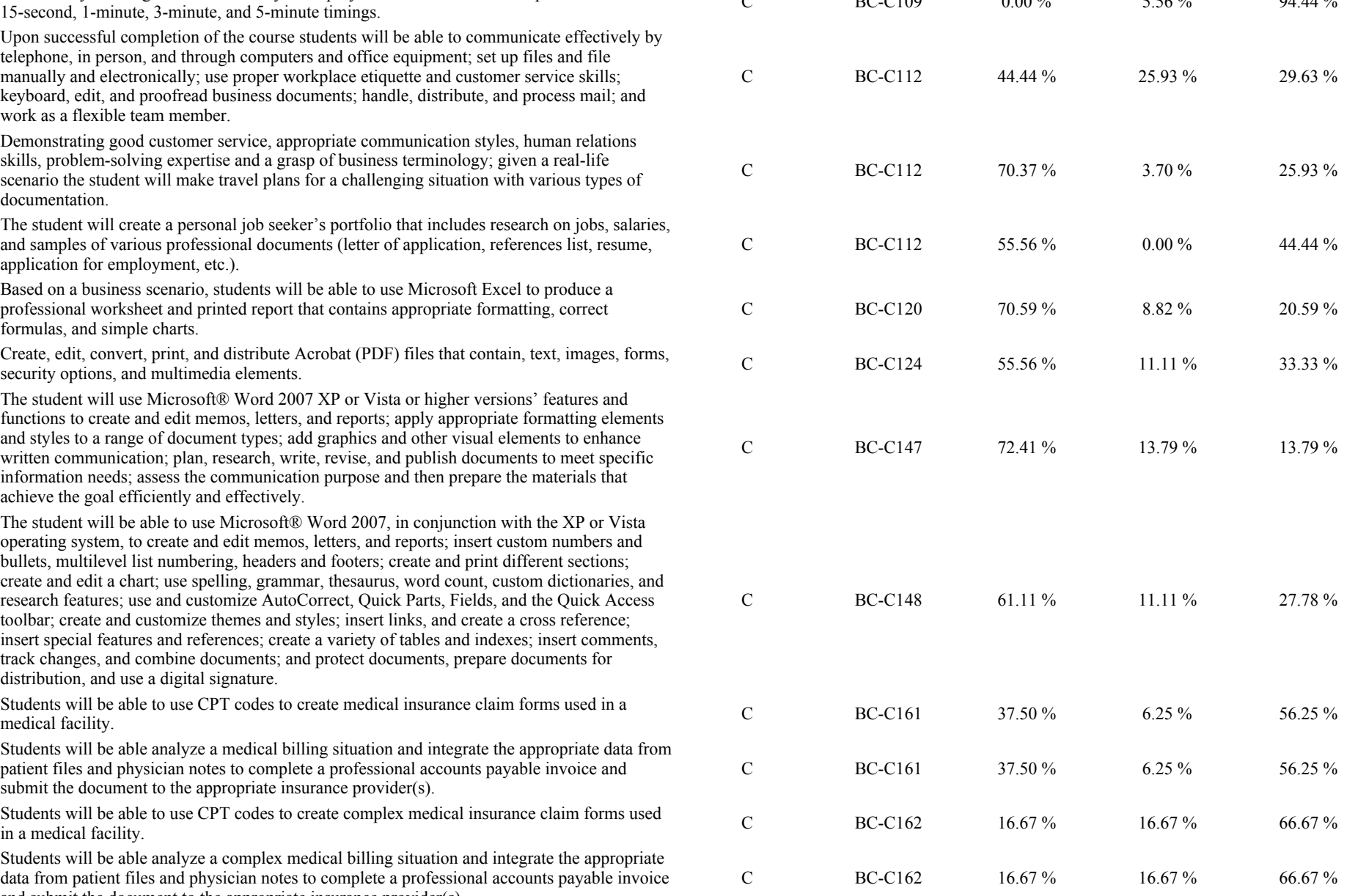

## All levels SLOs statistics during CCC Fall 2012 for Business Computing

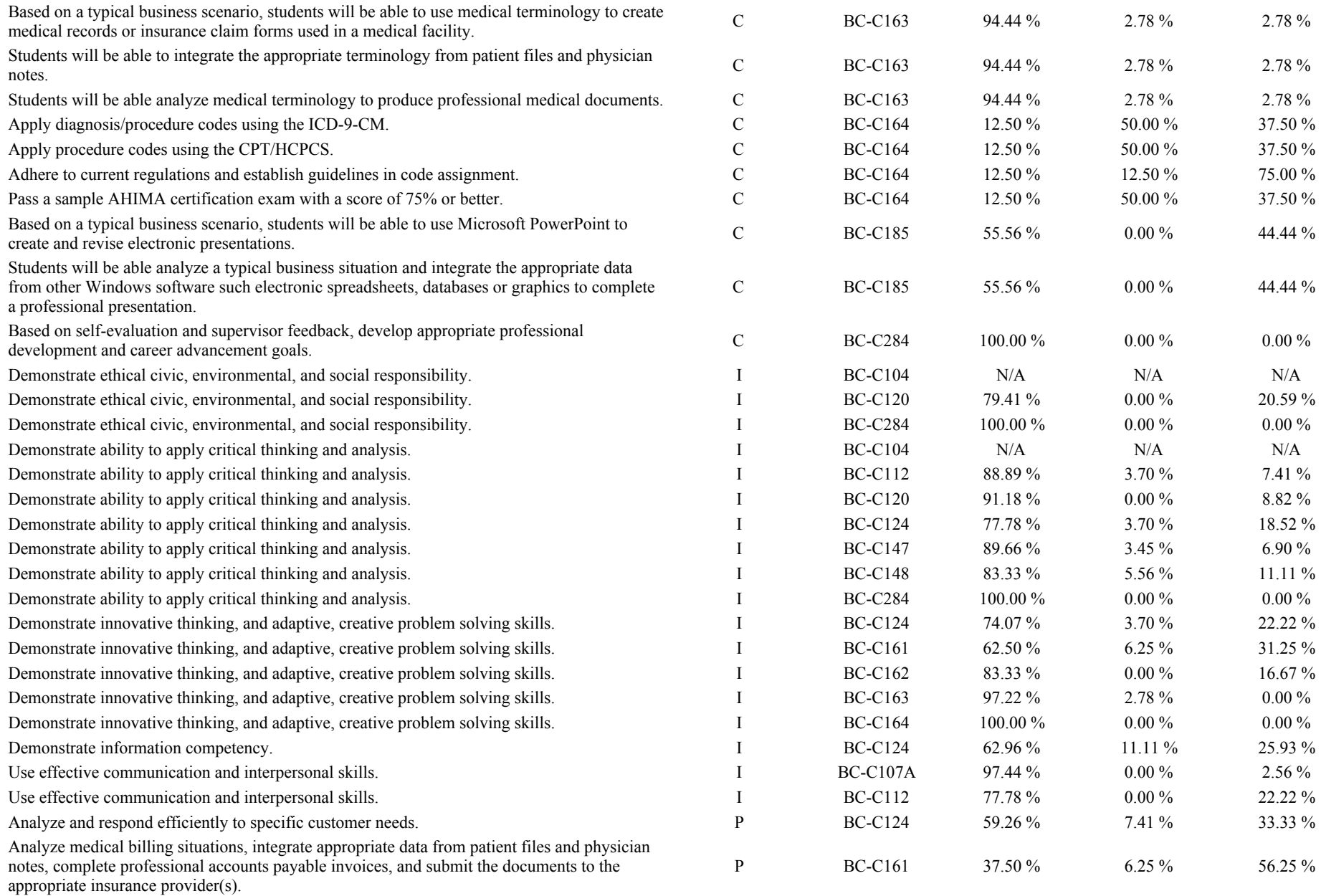

## All levels SLOs statistics during CCC Fall 2012 for Business Computing

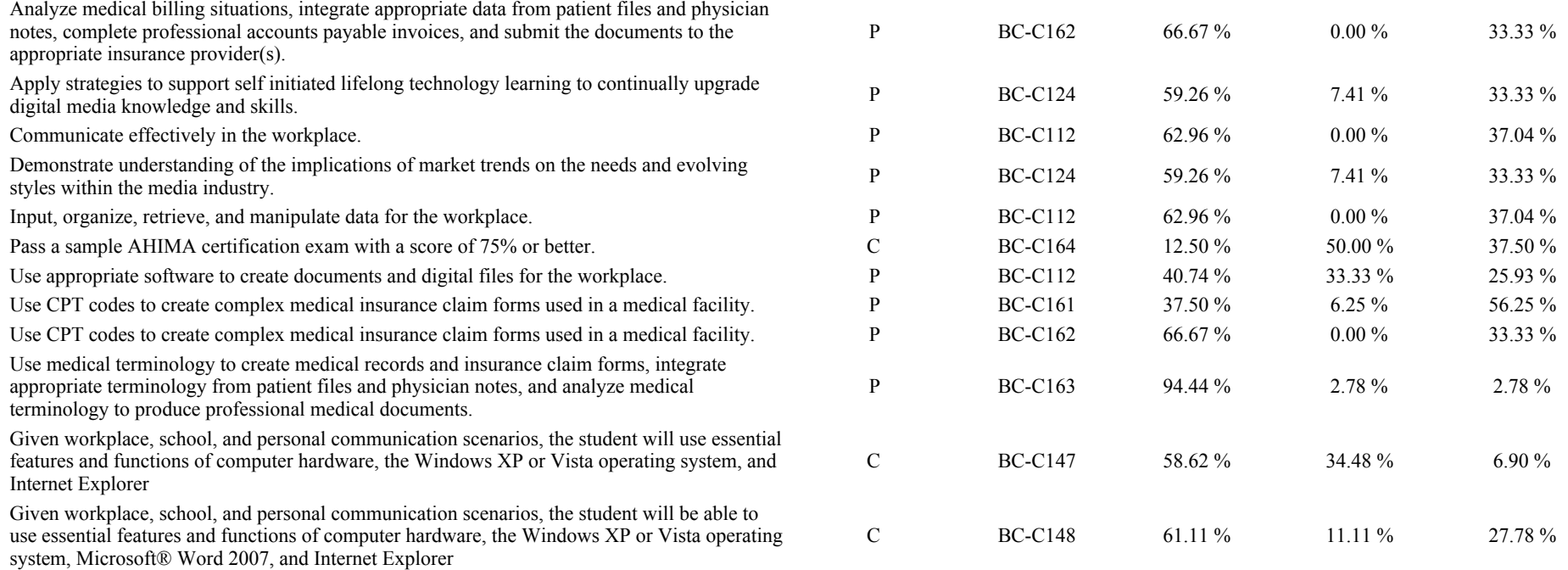